Anling 1  $-$  Maps

**HOSTOL** LEAD **NITOTOORSHID** 

**TEXHOROFIN** менитроніки і **HAINESTOTO** 

 $\pi - \frac{1}{M}$ 

# **ЗАТВЕРДЖЕНО**

Вченою радою факультету комп'ютерно-інтегрованих технологій, мехатроніки і робототехніки 31 серпня 2022 р., протокол № 7 Голова Вченої ради

Олексій ГРОМОВИЙ

# РОБОЧА ПРОГРАМА НАВЧАЛЬНОЇ ДИСЦИПЛІНИ «МОДЕЛЮВАННЯ ТЕХНІЧНИХ СИСТЕМ В ПАКЕТІ ПРИКЛАДНИХ **ΠΡΟΓΡΑΜ MATLAB»**

для здобувачів вищої освіти освітнього ступеня «бакалавр» спеціальності 152 «Метрологія та інформаційно-вимірювальна техніка» освітньо-професійна програма «Комп'ютеризовані інформаційновимірювальні системи» факультет комп'ютерно-інтегрованих технологій, мехатроніки і робототехніки

кафедра метрології та інформаційно-вимірювальної техніки

Схвалено на засіданні кафедри метрології та інформаційновимірювальної техніки 30 серпня 2022р., протокол № 8

Завідувач кафедри Пораве Юрій ПОДЧАШИНСЬКИЙ **Ларант ОПП** *Аругее\_Юрій ПОДЧАШИНСЬКИЙ* 

Розробник: старший викладач кафедри метрології та інформаційновимірювальної техніки ЛУГОВИХ Оксана

> Житомир  $2022 - 2023$  H.p.

### **1.Опис навчальної дисципліни**

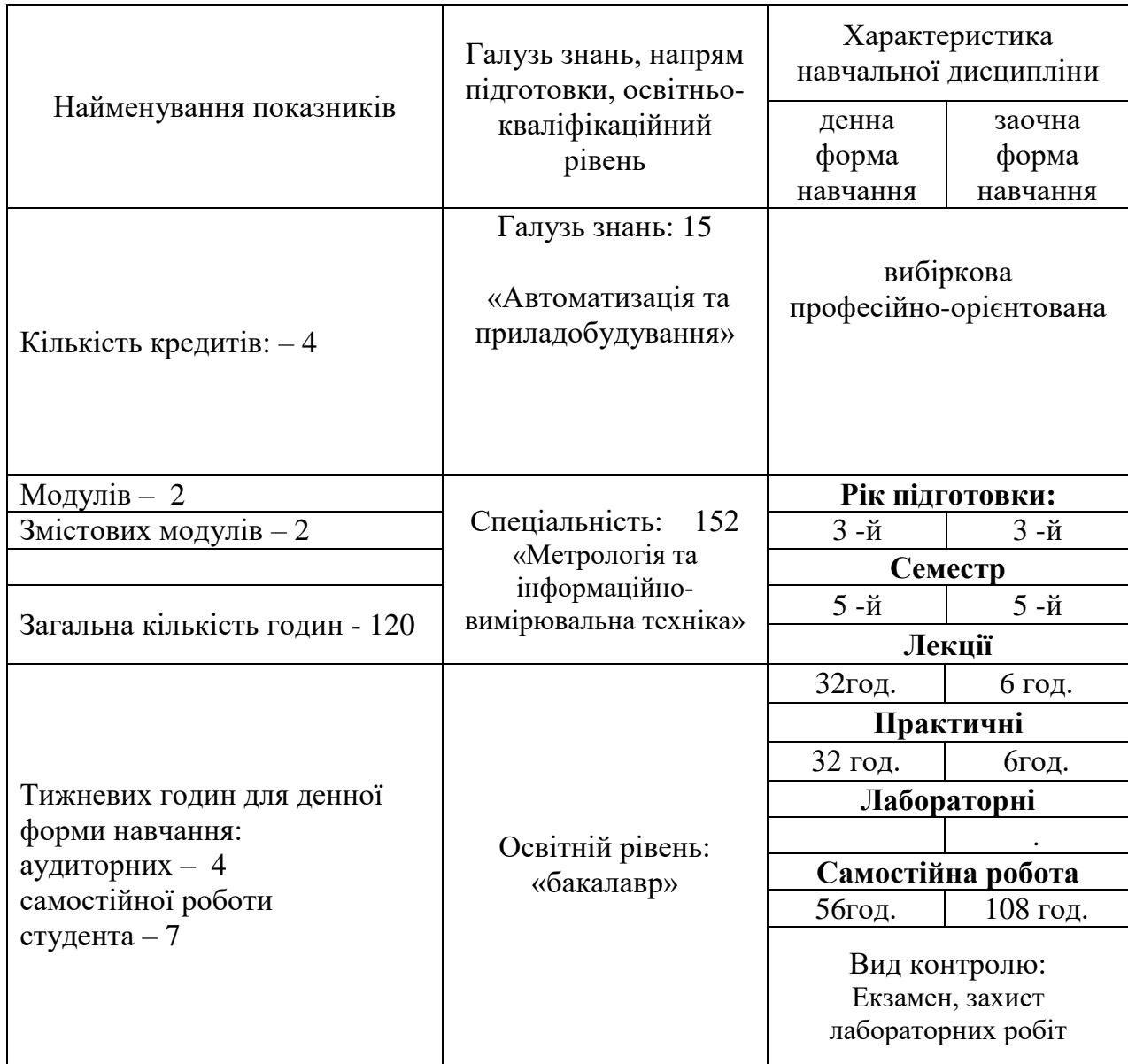

Співвідношення кількості годин аудиторних занять до самостійної та індивідуальної роботи становить:

для денної форми навчання – 53 % аудиторних занять, 47 % самостійної та індивідуальної роботи;

для заочної форми навчання - 10 % аудиторних занять, 90 % самостійної та індивідуальної роботи.

#### **2. Мета та завдання навчальної дисципліни**

**Метою дисципліни «Моделювання технічних систем в пакеті прикладних програм Matlab»** є дати студентам знання:

теоретичні основи моделювання вимірювальних систем;

 використовувати програмні продукти Matlab при обробці вимірювальної інформації;

 використовувати спеціалізовані пакети програм Matlab та комплекси комп'ютеризованого робочого місця при розробці та моделюванню вузлів, блоків та вимірювальних систем у цілому.

**Завданнями вивчення навчальної дисципліни** полягає у набутті студентами знань, умінь і здатностей (компетенцій) щодо побудови та розробки комп'ютеризованих систем управління і ефективного вирішення завдань професійної діяльності.

Зміст навчальної дисципліни направлений на формування наступних **компетентностей**, визначених стандартом вищої освіти зі спеціальності 152 «Метрологія та інформаційно-вимірювальна техніка»:

К04. Навички використання інформаційних і комунікаційних технологій.

К16. Здатність використовувати сучасні інженерні та математичні пакети для створення моделей приладів і систем вимірювань.

К23. Здатність розробляти алгоритми функціонування та програмне забезпечення комп'ютеризованих інформаційно-вимірювальних систем.

К24. Здатність управляти інформаційними процесами у комп'ютеризованих вимірювальних системах.

Отримані знання з навчальної дисципліни стануть складовими наступних **програмних результатів** навчання за спеціальністю 152 «Метрологія та інформаційно-вимірювальна техніка»:

ПР09. Розуміти застосовуванні методики та методи аналізу, проектування і дослідження, а також обмежень їх використання,

ПР13. Знати та вміти застосовувати сучасні інформаційні технології для вирішення задач в сфері метрології та інформаційно-вимірювальної техніки.

ПР19. Вміти застосовувати мікропроцесори, мікроконтролери та відповідні програмні засоби у комп'ютеризованих інформаційновимірювальних системах.

ПР20. Знати теорію та методи цифрової обробки сигналів, вміти їх застосовувати для аналізу, фільтрації та перетворення вимірювальної інформації.

## **3. Програма навчальної дисципліни**

## **Модуль 1**

# **Змістовний модуль 1. Використання програмних продуктів Matlab при обробці вимірювальної інформації**

# **Тема 1. Програмний пакет Matlab та його можливості. Робоче середовище Matlab.**

Пакет Matlab система автоматизації математичних розрахунків. Склад пакету, можливості розв'язання прикладних та науково-технічних задач. Взаємодія з іншими пакетами та мовами низького рівня. Онлайн Matlab. Основні елементи робочого середовища Matlab. Вікна: command window,workspace, command history, current folder, current directory.

### **Тема 2. Основні поняття мови MATLAB**

Константи, символьні константи, текстові коментарі. Змінні, ім'я змінної, системні змінні. Оператор, операнд, функція. Оператор help. Робоча сесія. Журнал роботи (diary). Збереження та відновлення робочої середи (save, load).

### **Тема 3. Елементарні математичні функції**

Елементарні математичні функції (оператор elfun): тригонометричні, гіперболічні, зворотні до них, експоненціальна, степенева, логарифми. Функції для роботи з комплексними числами.

### **Тема 4. Робота з масивами та векторами**

Поняття масиву, його числа вимірів та розміру. Вектор-рядок, векторстовпчик, їх введення та зберігання. Дії з векторами. Транспонування та 3 спряження векторів.

### **Тема 5. Робота з матрицями**

Способи введення матриць та звертання до елементів. Дії з матрицями. Оператори « / » та « \ ». Транспонування та спряження матриць. Обернені матриці. Заповнення матриць індексацією двокрапкою.

### **Тема 6. Функції обробки даних**

Функції обробки size, length, max, min, mean, std, sort, sum, prod, cumsum, cumprod, diff та їх застосування для векторів та матриць. Поелементні операції з векторами та матрицями. Побудова таблиць значень функцій.

#### **Тема 7. Математичний аналіз.**

Обчислення сум та похідних. Обчислення визначених та невизначених інтегралів. Обчислення кратних та криволінійних інтегралів.

## **Тема 8. Лінійні алгебраїчні рівняння та системи.**

Розв'язання алгебраїчних рівнянь і систем. Графічний метод розв'язання систем.

## **Тема 9. Диференціальні рівняння.**

Системи рівнянь. Розв'язання звичайних диференціальних рівнянь та їх систем.

**Тема 10. Візуалізація даних. Побудова графіків функцій однієї змінної.** Сітка: проміжок, кількість вузлів, шаг, генерація двокрапкою. Графіки функцій: в лінійному та логарифмічному масштабах (plot, loglog, senilogx(y)), в полярних координатах (polar), параметричних та кусковонеперервних. Керування кольором, типом ліній, маркерів. Оформлення графіків (grid on, legend, xlabel, ylabel, title). Побудова графіків на одних осях (plot, plotyy, subplot, команди hold on, hold off).

## **Тема 11. Діаграми та гістограми.**

Діаграми: стовпчикові, кругові плоскі та об'ємні, функції bar, barh, barЗ, pie, pieЗ. Гістограми: зображення розподілу даних по інтервалах в декартових та полярних координатах. Функції hist та rose з різною кількістю параметрів.

# **Тема 12. Графіки функцій двох змінних.**

Генерація сітки (meshgrid). Побудова графіків у вигляді каркасної поверхні з прозорими (mesh) та кольоровими клітинами (surf). Побудова освіченої поверхні (surf1). Кольорові палітри (colormap). Робота з декількома графічними вікнами (figure). Побудова декількох графіків в одному вікні (subplot). Графік поверхні, заданої параметрично. Анімовані графіки (comet, comet3). Візуалізація поля двомірних векторів (quiver, compass, feather). Обчислення векторів нормалі до поверхні (surfnorm) та зображення тримірного поля 4 векторів (quiver3).

# **Змістовний модуль 2. Використання спеціалізованих пакетів програм Matlab при розробці та моделюванню вузлів, блоків та вимірювальних систем у цілому**

# **Тема 13. М-файли. М-функції та М-сценарії та їх застосування.**

Робота у редакторі М-файлів. Налаштування редактора. Файл-програми (ScriptFile). Типи файлів: \*.m, \*.mlx. Режими виконання файл-програми.

Збереження файл-програми. Встановлення шляхів. Файл-функції з одним або декількома вхідним та вихідним параметрами. Приватні функції, підфункції, вкладені функції. Анонимні функції

# **Тема 14. Розгалуження обчислень та циклічні обчислення.**

Розгалуження обчислень: if, switch. Логічні операції та операції порівняння. Логічні вирази. Циклічні обчислення. Оператори for, while.

# **Тема 15.Моделювання нелінійних систем(пакет SimuLink)**

Загальна характеристика пакету SimuLink. Бібліотека модулів (блоків).Розділ Sinks (приймачі). Розділ Sources (джерела).

# **Тема 16.Моделювання систем в пакет Control System Toolbox**

Загальна характеристика пакету Control System Toolbox. Над чим працює Control System Toolbox

# **4. Структура (тематичний план) навчальної дисципліни**

 $\mathsf{r}$ 

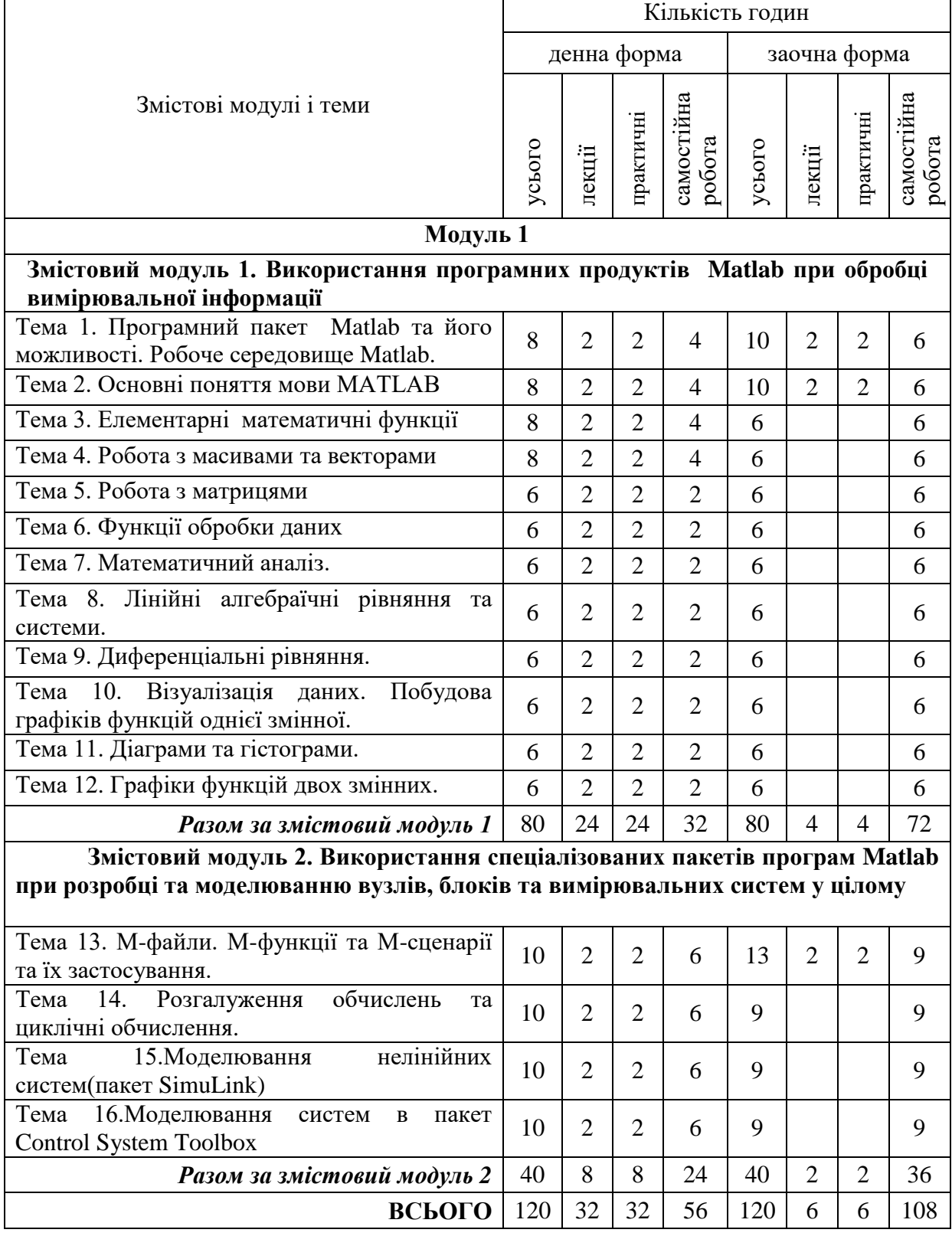

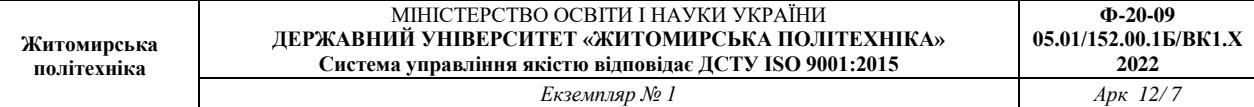

# **5. Теми практичних занять**

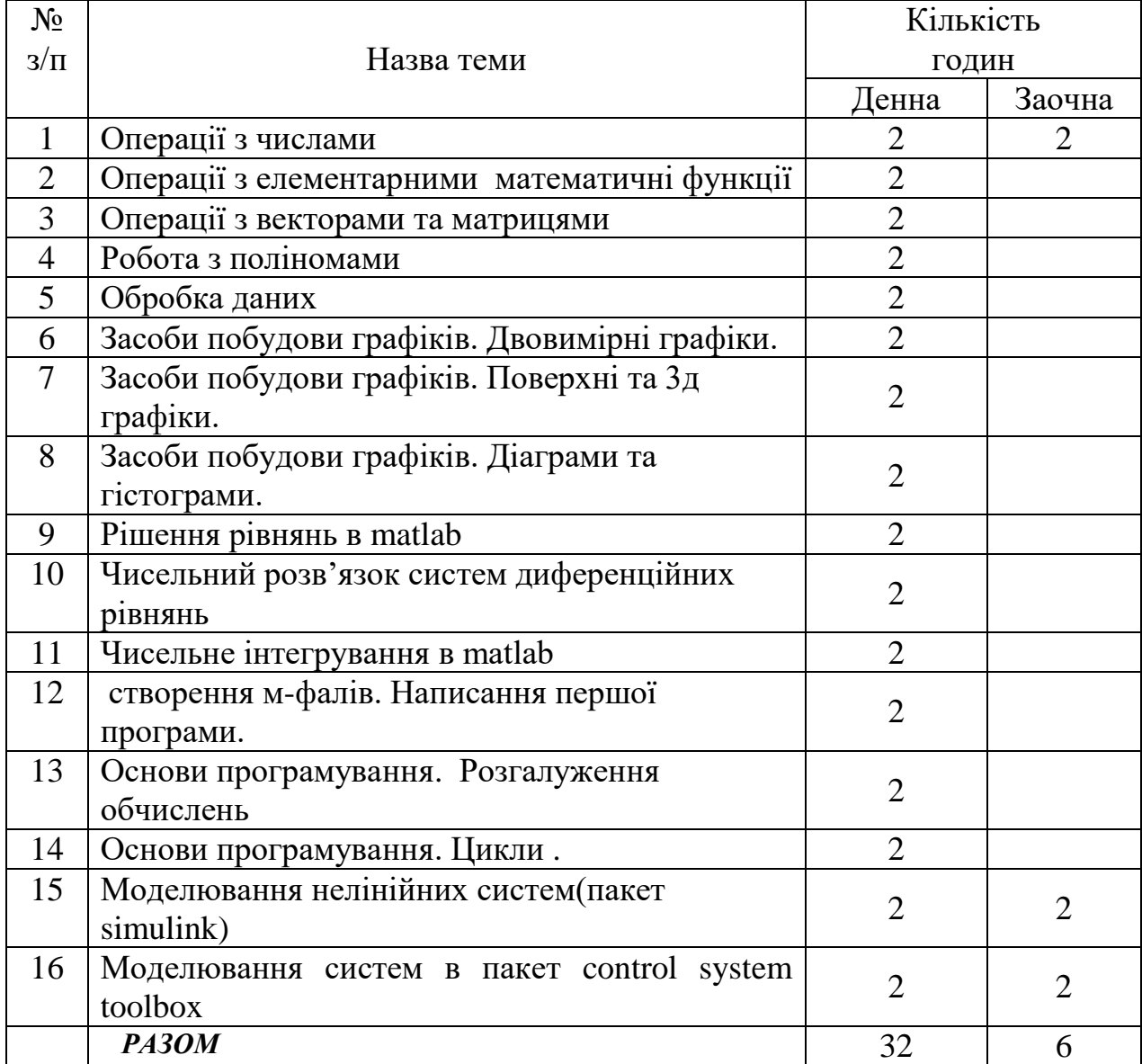

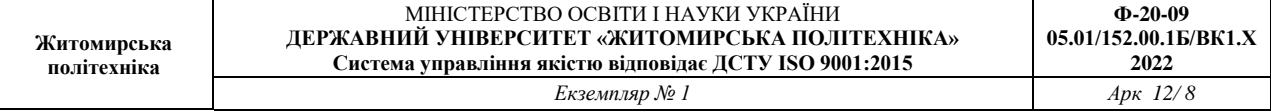

# **6. Завдання для самостійної роботи**

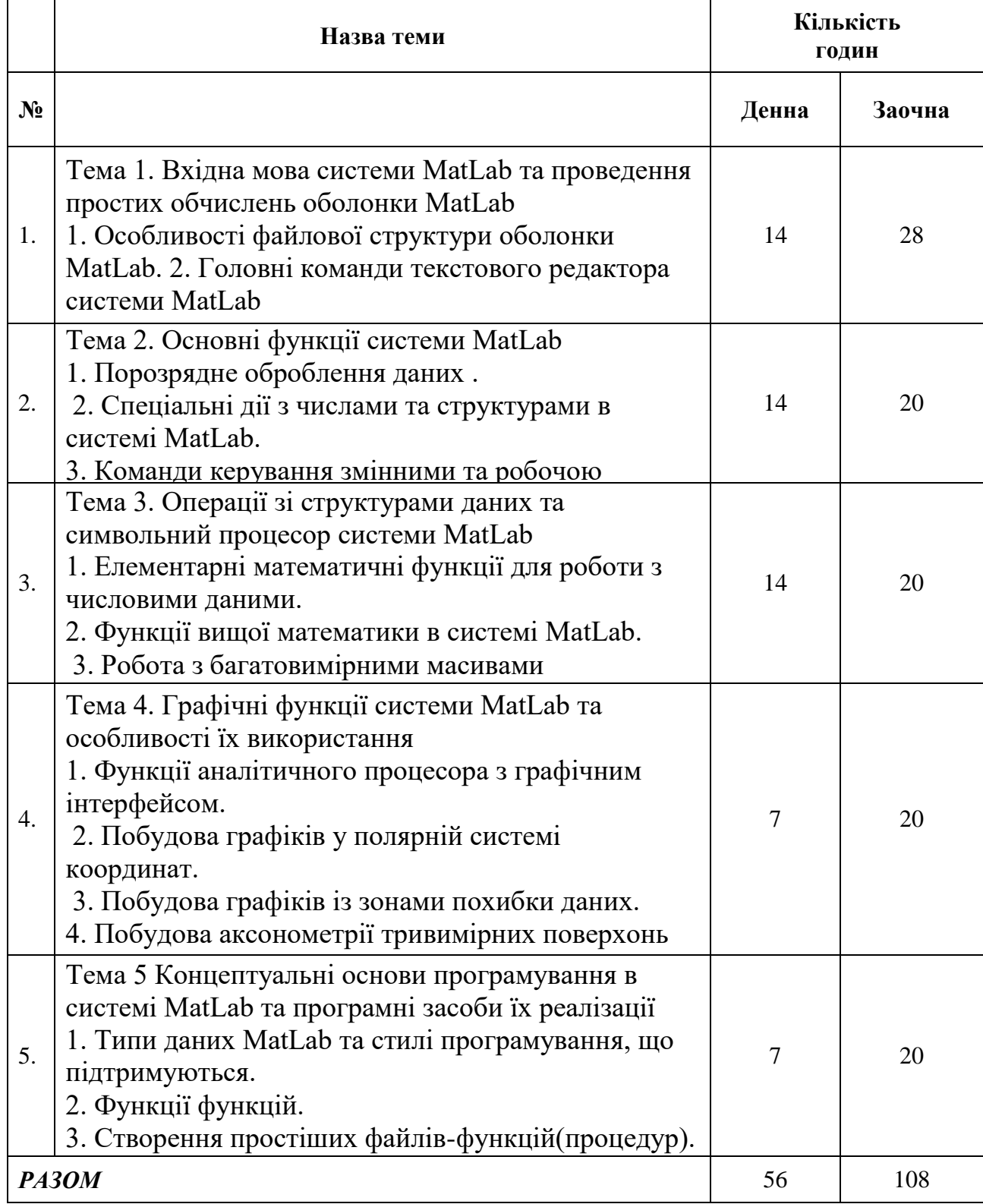

#### **7. Індивідуальні завдання**

Ознаймлення з MatLab он-лайн.

1.Регістрація в MatLab он-лайн.

2.Робоче середовище MatLab он-лайн **.**

#### **8. Методи навчання**

На лекційних заняттях: розповідь, пояснення, демонстрація, бесіда, дискусія. На лабораторних заняттях: пояснення, розв`язування ситуаційних задач, виконання індивідуального варіанту завдання. Самостійна робота студента: вивчення розділів основної і допоміжної літератури, реферати, повідомлення, науково-пошукові, дослідницькі проекти.

За джерелами знань використовуються такі методи навчання: словесні – розповідь, пояснення, лекція, інструктаж; наочні – демонстрація, ілюстрація; практичні – лабораторна робота, практична робота, вправи. За характером логіки пізнання використовуються такі методи: аналітичний, синтетичний, аналітико-синтетичний, індуктивний, дедуктивний. За рівнем самостійної розумової діяльності використовуються методи: проблемний, частково-пошуковий, дослідницький.

#### **9. Методи контролю**

Контрольні заходи включають поточний та підсумковий модульний контроль в тому числі у вигляді комп'ютерних тестів, захист лабораторних робіт у формі співбесіди.

Поточний контроль здійснюється під час проведення практичних занять для перевірки рівня підготовки студента до виконання конкретної роботи. Форма проведення поточного контролю: усне опитування, вирішення ситуаційних задач, тестовий контроль, виконання практичної роботи. Оцінюється вхідний, проміжний, кінцевий рівень знань студента.

# **10. Схема нарахування балів**

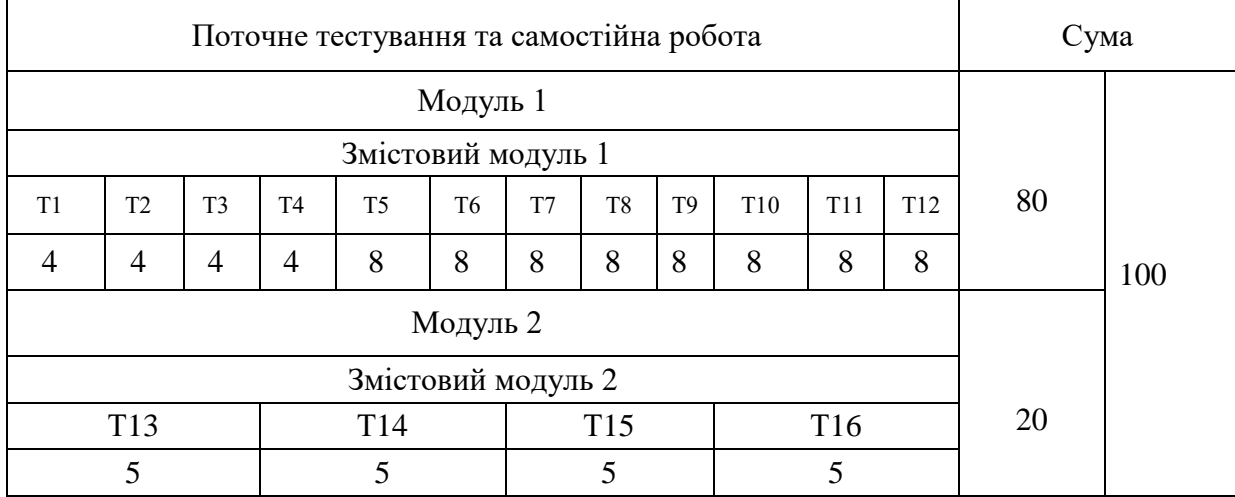

Т1, Т2,…,Т8 – теми змістових модулів

### **Шкала оцінювання: національна та ECTS**

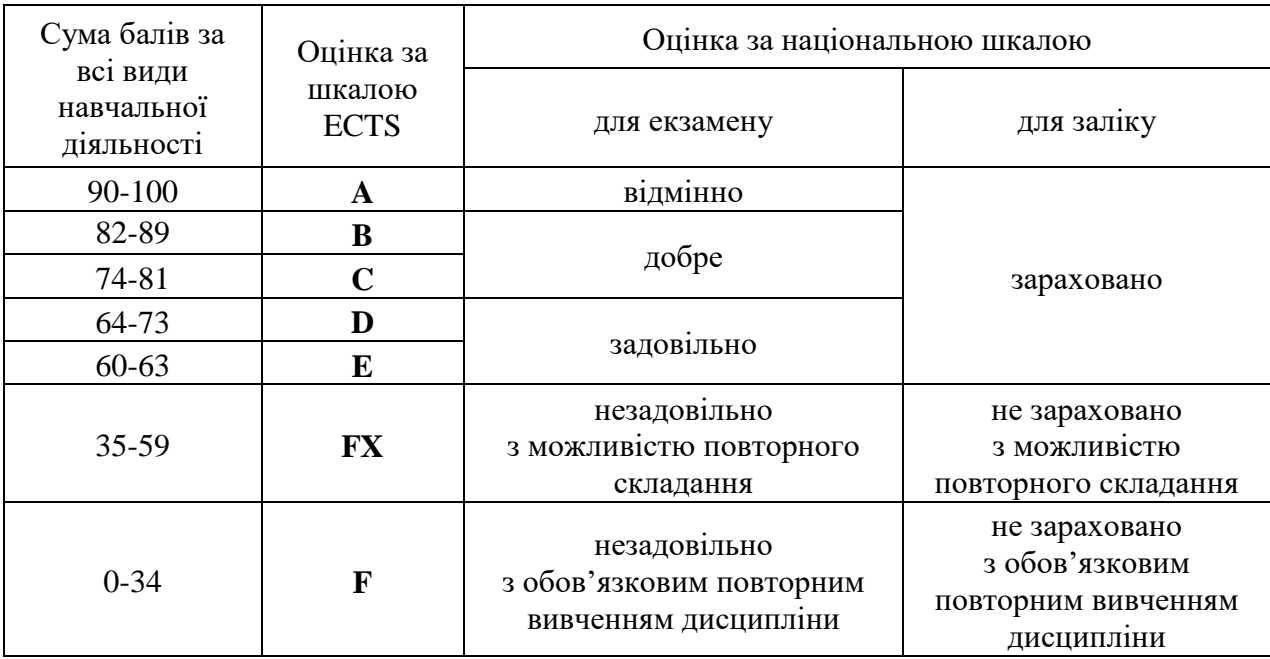

### **11. Рекомендована література**

#### *Основна література*

1. Теоретичні основи інформаційно-вимірювальних систем: Підручник / Т741 В.П. Бабак, С.В. Бабак, В.С. Єременко та ін.; за ред. чл.-кор. НАН України В.П. Бабака / 2-е вид., перероб. і доп. – К.: Ун-т новітніх технологій; НАУ, 2017. – 496 с.

2. Комп'ютерна техніка та інформаційні технології: Навч. посіб. — 2-ге вид.Рекомендовано МОН / Козловський А.В., Паночишин Ю.М. — К., 2012. — 463 с.

3. Основи інформатики та обчислювальної техніки : підручник / В. Г. Іванов, В. В. Карасюк, М. В. Гвозденко ; за заг. ред. В. Г. Іванова. — Х. : Право, 2015. — 312 с. ISBN 978-966-458-371-5

4. [Пасічник В.В.](https://mybook.biz.ua/ua/avtori/pasichnik-vv/) , Виклюк Я.І., Камінський Р.М.. Моделювання складних систем:навчальний посібник. – Новисй світ, 2021 - 404с.

5. Моделювання систем у середовищі MATLAB / С. С.Забара, О. О. Гагарін, І. М. Кузьменко, Ю. Д. Щербашин., 2011. – 137 с.

#### *Допоміжна література*

1. Винстон Уэйн. Бизнес-моделирование и анализ даных. Решение актуальных задач с помощью Microsoft Excel/ 6-е издание. – СПб.: Питер, 2021. – 944 с.: ил.

2. MATLAB. The Language of Technical Computing. Getting Started with MATLAB. The Math Works, Inc. USA, 2000.

3. MATLAB. The Language of Technical Computing. Using MATLAB Graphics. The Math Works, Inc. USA, 2000.

4. MATLAB. The Language of Technical Computing. External Interfaces. The Math Works, Inc. USA, 2000.

5. Simulink. ModelBased and SystemBased Design. Using Simulink. The Math Works, Inc. USA, 2002.

6. Numerical Computing with MATLAB (text book) The Math Works, Inc. (www.mathworks.com/moler).

# *Інформаційні ресурси в Інтернеті*

- 1. [http://uk.wikipedia.org](http://uk.wikipedia.org/)
- 2. [https://www.twirpx.com](https://www.twirpx.com/)
- 3. [https://www.osvita.ua](https://www.osvita.ua/)
- 4. [https://www.tnu.in.ua](https://www.tnu.in.ua/)
- 5. [https://bookname.com.ua](https://bookname.com.ua/)
- 6. https://studfiles.net
- *7.* https://www.ebooks.com
- 8. [https://www.all-ebooks.](https://www.all-ebooks/)
- 9. [https://diptrace.com](https://diptrace.com/)
- 10. [https://easyeda.com](https://easyeda.com/)
- 11. https://www.tinkercad.com